# Počítačové videnie - Významné oblasti, Detektor Tváre, Metriky Podobnosti

Ing. Viktor Kocur viktor.kocur@fmph.uniba.sk

DAI FMFI UK

7.11.2018

**KORK ERKER ADE YOUR** 

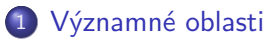

- · Potrebné funckie
- · Úprava priestoru

K ロ ▶ K @ ▶ K 할 ▶ K 할 ▶ | 할 | © 9 Q @

## <span id="page-2-0"></span>Potrebné funkcie

#### **FastPeakFind**

FastPeakFind.m obsahuje funkciu, ktorá nájde lokálne maximá v danej mape. Pre naše potreby bude najlepšie ak použijete druhý z dvoch výstupov.

#### imresize

imresize(I, [rows cols]), imresize(I, scale) - zmení veľkosť obrázku na požadovanú veľkosť, alebo preškáluje škálou.

#### genPyr

genPyr(img, 'gauss', level) - vytvorí cell s gaussovskými pyramídami až po level.

## <span id="page-3-0"></span>Uprava farebného priestoru

#### Značenie

Malými písmenami značíme originálne RGB kanály. Upravené značíme veľkými písmenami.

$$
R = r - \frac{g+b}{2}
$$
  
\n
$$
G = g - \frac{r+b}{2}
$$
  
\n
$$
B = b - \frac{r+g}{2}
$$
  
\n
$$
Y = \frac{r+g}{2} - \frac{|r-g|}{2} - b
$$
  
\n
$$
I = \frac{r+g+b}{3}
$$

K ロ ▶ K @ ▶ K 할 ▶ K 할 ▶ 이 할 → 9 Q @

## Generácia pyramíd

#### **Značenie**

Z  $R, G, B, Y, I$  vyrobíme gaussovské pyramídy do výšky 8.

### $\frac{S}{A}$ kaly - centrum

Za škály ktoré reprezentujú centrum budeme brať  $c \in [2, 3, 4]$ . Pozn. škály sú 'levely' pyramídy.

### $\tilde{S}$ kaly - okolie

Za škály, ktoré reprezentujú okolie budeme brať  $s = c + d$ , kde  $d \in [3, 4].$ 

4 0 > 4 4 + 4 3 + 4 3 + 5 + 9 4 0 +

## Generácia máp

#### Operátor  $\ominus$

 $\theta$  je binárny operátor ktorý vyjadruje operáciu odčítania 2 obrazov s rôznou veľkosťou, tak, že ten menší zväčšíme na rozmery väčšieho.

Mapy intenzít

$$
\mathcal{I}(c,s)=|I(c)\ominus I(s)|
$$

Mapy farieb

$$
\mathcal{RG}(c,s) = |(R(c) - G(c)) \ominus (G(s) - R(s))|
$$
  

$$
\mathcal{BY}(c,s) = |(B(c) - Y(c)) \ominus (Y(s) - B(s))|
$$

## **Normalizácia**

#### Motivácia

Pre nájdenie významných oblastí je výhodnejšie nelineárne normalizovať mapy, tak, že tie kde existujú dominantné peaky zosílime oproti tým kde je peakov veľa, ale žiadny nieje dominantný.

#### Operátor  $\mathcal N$

Operátor  $\mathcal N$  funguje v troch fázach. Najprv normalizujeme mapu do rozsahu od 0 po zvolené M (napr.  $M = 1$ ). Potom vypočítame priemer hodnôt neglobálnych (lokálnych) maxím v mape m. Nakoniec celú mapu preškálujeme  $I_n = I \cdot (M - m)^2$ .

**KORK ERKER ADE YOUR** 

## Výsledok

### Mapa intenzíty

$$
\bar{\mathcal{I}} = \bigoplus_{c=2}^4 \bigoplus_{s=c+3}^{c+4} \mathcal{N}\left(\mathcal{I}(c,s)\right)
$$

Mapa farieb

$$
\bar{C} = \bigoplus_{c=2}^{4} \bigoplus_{s=c+3}^{c+4} \left[ \mathcal{N} \left( \mathcal{RG}(c,s) \right) + \mathcal{N} \left( \mathcal{BY}(c,s) \right) \right]
$$

### Mapa významých oblastí

$$
\bar{\mathcal{S}} = \frac{\mathcal{N}(\bar{\mathcal{C}})+\mathcal{N}(\bar{\mathcal{I}})}{2}
$$

K ロ ▶ K @ ▶ K 할 > K 할 > 1 할 > 1 이익어

## Pridanie orientácie

#### Orientácie

 $O(c, u)$  sú levely gáborovej pyramídy pre  $u \in [0, 45, 90, 135]$ . Tú získame tak, že pre každý level v jasovej gaussovej pyramíde aplikujeme gáborov filter pod úhlom  $u$ .

#### Mapa orientácii

$$
\mathcal{O}(c, s, u) = |O(c, u) \ominus O(s, u)|
$$

$$
\bar{\mathcal{O}} = \sum_{u} \bigoplus_{c=2}^{4} \bigoplus_{s=c+3}^{c+4} \mathcal{N}(\mathcal{O}(c, s, u))
$$

#### Mapa významých oblastí

$$
\bar{\mathcal{S}} = \frac{\mathcal{N}(\bar{\mathcal{C}}) + \mathcal{N}(\bar{\mathcal{I}}) + \mathcal{N}(\bar{\mathcal{O}})}{3}
$$